<span id="page-0-0"></span>**[EDAF95/EDAN40 Type System](#page-46-0)**

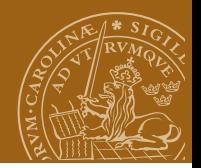

#### **EDAF95/EDAN40: Functional Programming Types and Type Classes**

#### Jacek Malec Dept. of Computer Science, Lund University, Sweden March 29th, 2023

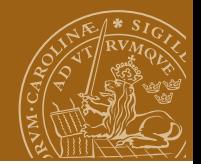

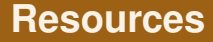

<https://hoogle.haskell.org/>

[https://fileadmin.cs.lth.se/cs/Education/cso/fp/tools/](https://fileadmin.cs.lth.se/cs/Education/cso/fp/tools/index.html) [index.html](https://fileadmin.cs.lth.se/cs/Education/cso/fp/tools/index.html)

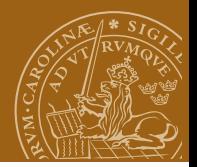

# **Type system**

"In programming languages, a *type system* is a collection of rules that assign a property called *type* to various constructs a computer program consists of, such as variables, expressions, functions or modules."

"A type system is a tractable syntactic method for proving the absence of certain program behaviors by classifying phrases according to the kinds of values they compute."

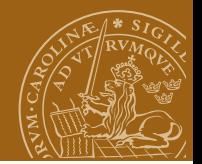

# **Type system**

 $(+)$  :: ???  $3 + 5 :: ?$ ??  $3.0 + 5 :: ?$ filter odd :: ???

ghci> :type filter odd

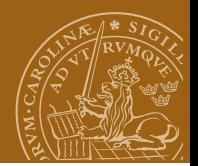

# **Haskell type system**

Motivation:

- Static type system
- Type inferencing, thus run-time errors are rare
- Workflow: edit and typecheck instead of: edit and test run
- Actually, you will encounter run-time errors, too

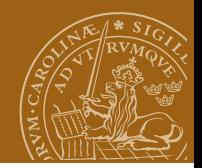

# **Type theory (future topic)**

- Hindley-Milner type system
- type inference algorithm W
- origins: Haskell Curry, typed lambda calculus, 1958 (wait a couple of lectures:-)
- deduces most general type, even without type annotations (1969, Hindley)
- complete (1982, Milner and Damas)
- normally linear time, suitable for large programs
- for bounded nesting of let-bindings: polynomial
- for "pathological" inputs: exponential (1990)

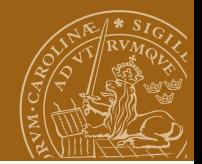

# **Type inference**

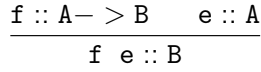

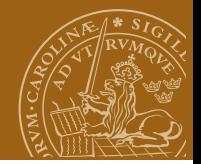

#### **Basic types**

Bool

Char

String

Int

Integer

Float

Double

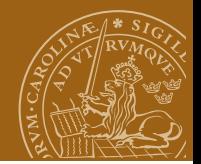

#### **Basic types**

#### [Int]

[a]

- (a , b)
- f ::  $a \rightarrow b$

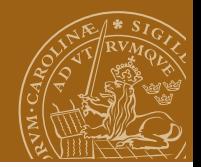

#### **Basic types during exam**

```
(+) ( : )(+ 5) (1 :) (filter odd) (:[1,2,3])
-- below actual question
((.):)(+0). (0+)(.)(.)
```
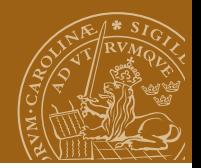

# **Type derivation during exam**

Rewrite with list comprehension and state the type:

```
g \times = \text{map} (\$x)
```
State the type of h and tell what does it do:

h f = fst . head . dropWhile (uncurry  $($  $=$   $)$ ) . ps (iterate f) where ps  $g x = zip (tail (g x)) (g x)$ 

Find the point-free form of:

$$
f \times y = (3 - x) / y
$$

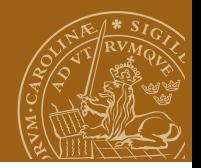

# **Three kinds of type declarations**

```
type Name = String
```
type synonym

```
data Season = Spring | Summer | Autumn | Winter
```
algebraic datatype

```
newtype Name = Nm String
```
renamed datatype Same as data with a single unary constructor. Better performance as there is no runtime bookkeeping of a separate type.

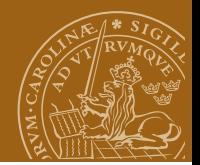

# **Qualified types**

> :type elem elem :: (Eq a) => a -> [a] -> Bool

Qualification needed here to ensure that equality test is defined. Uses type classes. E.g.

```
> elem sin [sin,cos,tan,cot]
```
causes a type error.

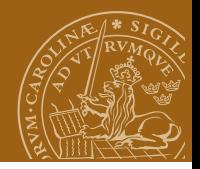

# **Type classes**

A structured way to introduce *overloaded* (or *polymorphic*) functions

class Example a where f1 ::  $a \rightarrow a \rightarrow$  String f2 ::  $a - > a$ f3 :: a

Usage: create *instances*

```
instance Example Int where
 f1 x y =show f (+) x yf2 = (+1)f3 = 0
```
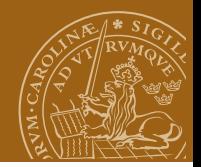

# **Class and instance declaration**

Class:

```
class Graphical a where
   shape :: a -> Graphics
```
Instances:

```
instance Graphical Box where
  shape = boxDraw -- assumed to be previously defined
```

```
instance Graphical a => Graphical [a] where
  shape = (foldr1 overGraphic) . (map shape)
```
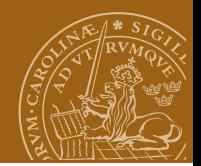

#### **Class inheritance**

class Graphical  $a \Rightarrow$  Enclosing a where encloses :: Point -> a -> Bool

Multiple constraints:

 $(Eq a, Show a) \Rightarrow ...$ 

Multiple inheritance:

class (Eq a, Show a)  $\Rightarrow$  EqShow a

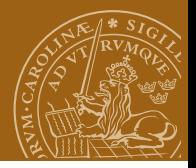

#### **Another example**

data Eq a => Set a = NilSet  $|$  ConsSet a (Set a)

Introduces two (data) constructors NilSet and ConsSet with types

```
> :t NilSet
NilSet :: Set a
> :t ConsSet
ConsSet :: Eq a => a -> Set a -> Set a
```
Type inference will ensure that ConsSet can only be applied to values typed as instances of Eq.

f (ConsSet a s) = a > :t f f :: Eq a => Set a -> a

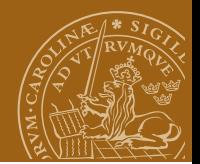

# **Default definitions**

class Eq a where (==), (!=) :: a -> a -> Bool x != y = not (x==y) x == y = not (x!=y)

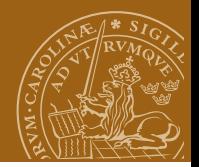

#### **Derived instances**

#### data Season = Spring | Summer | Autumn | Winter deriving (Eq, Ord, Enum, Show, Read)

notWinter = [Spring..Autumn]

From Prelude only Eq, Ord, Enum, Bounded, Show and Read can be derived.

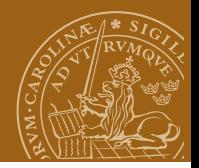

#### **Derived instances**

```
data Season = Spring | Summer | Autumn | Winter
     deriving (Eq, Ord, Enum, Show, Read)
```
notWinter = [Spring..Autumn]

From Prelude only Eq, Ord, Enum, Bounded, Show and Read can be derived.

"Classes defined by standard libraries may also be derivable."

See "generic classes" in GHC (but not in pure Haskell 2010).

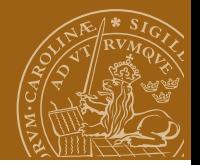

# **deriving**

-- Maybe type data Maybe  $a =$  Nothing | Just a deriving  $(Eq, Ord, Read, Show)$ 

maybe  $\therefore$  b ->  $(a \rightarrow b)$  -> Maybe a -> b maybe  $n$  f Nothing  $=$  n maybe n f  $(Just x) = f x$ 

How does deriving work?

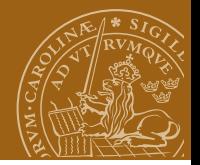

# **deriving**

```
-- Maybe type
data Maybe a = Nothing | Just a deriving (Eq, 0rd, Read, Show)
```

```
maybe \therefore b -> (a \rightarrow b) -> Maybe a -> b
maybe n f Nothing = n
maybe n f (Just x) = f x
```
How does deriving work?

Answer: "naturally" or "magically":-) Exact (somewhat) answer can be found in Haskell 2010 report, Chapter 11.

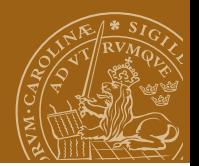

#### **Haskell vs. Java**

Haskell types ⇔ Java classes Haskell class ⇔ Java interface

> Java: A class implements an interface Haskell: A type is an instance of a class Java: An object is an instance of a class Haskell: An expression has a type

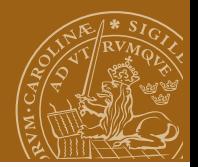

# **Type class example**

Consider the following class (taken from the Prelude):

```
class Functor f where
   fmap :: (a \rightarrow b) \rightarrow f a \rightarrow f b
```
The fmap function generalizes the map function used previously.

```
instance Functor [] where
 fmap = map
```
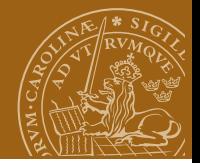

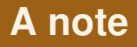

Functor laws (not enforced by Haskell):

```
fmap id = idfmap (f.g) = (fmap f). (fmap g)
```
The laws mean that fmap does not alter the structure of the functor

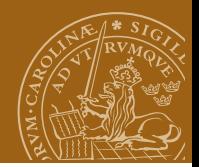

# **Type class examples**

Other instances:

```
instance Functor Maybe where
 fmap f (Just x) = Just (f x)
 fmap f Nothing = Nothing
```

```
data Tree a = Leaf a \mid Branch (Tree a) (Tree a)
instance Functor Tree where
  fmap f (Leaf x) = Leaf (f x)
  fmap f (Branch t1 t2) = Branch (fmap f t1) (fmap f t2)
```
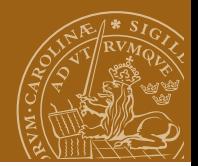

# **Type class examples**

Other instances:

```
instance Functor Maybe where
  fmap f (Just x) = Just (f x)
  fmap f Nothing = Nothing
data Tree a = Leaf a \mid Branch (Tree a) (Tree a)
instance Functor Tree where
  fmap f (Leaf x) = Leaf (f x)
  fmap f (Branch t1 t2) = Branch (fmap f t1) (fmap f t2)
```
Note: higher-order class definitions Here Maybe and Tree, not Maybe a or Tree a, is a functor!

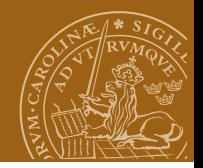

# **One more important type class**

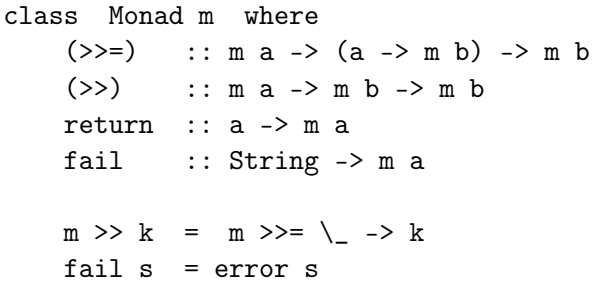

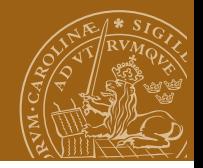

# **Requirements on monadic types**

All instances of Monad should obey the following laws:

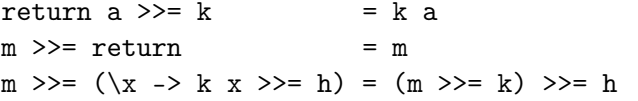

Instances of both Monad and Functor should satisfy also:

fmap f  $xs = xs \gg= return$ . f

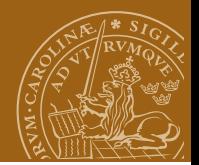

# **Field labelling**

Type definitions

data  $C = F$  Int Int Bool

and

data  $C = F \{ f1, f2 : : Int, f3 : : Book001 \}$ 

are exactly the same (except that we get "deconstructor" functions)

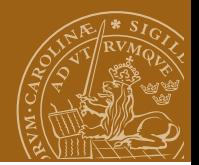

# **Field labelling**

Type definitions

```
data C = F Int Int Bool
```
and

data  $C = F \{ f1, f2 : : Int, f3 : : Book$ 

are exactly the same (except that we get "deconstructor" functions)

Note that in pattern matching notation  $F \{ \}$  matches every use of type F.

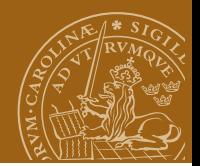

# **Type renaming**

```
newtype Age = Age Int
```
or

```
newtype Age = Age \{undge :: Int\}
```
Note 1: Just one field possible! Note 2: the second variant brings into scope two functions, *constructor* and *deconstructor*:

Age :: Int -> Age unAge :: Age -> Int

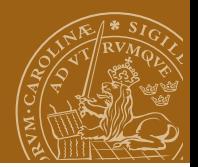

#### **Numbers in Haskell**

All numeric types are instances of the Num class.

class (Eq a, Show a)  $\Rightarrow$  Num a where  $(+)$ ,  $(-)$ ,  $(*)$  :: a -> a -> a negate, abs, signum :: a -> a fromInteger :: Integer -> a

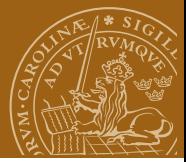

# **Haskell 98 predefined type classes**

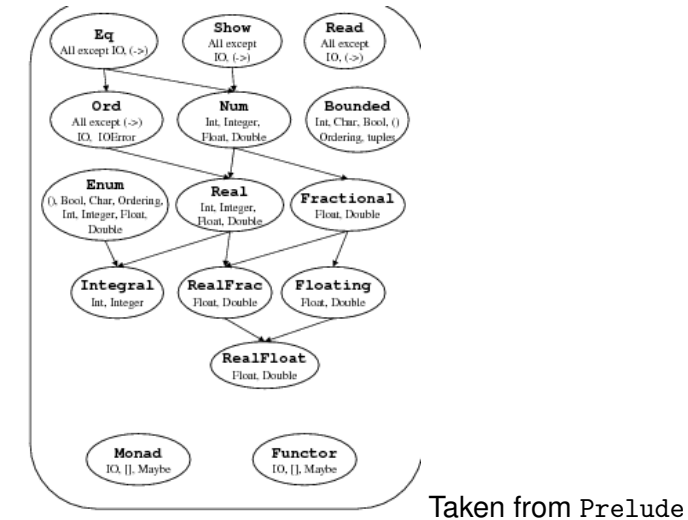

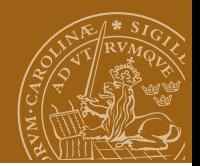

#### **Numeric type classes**

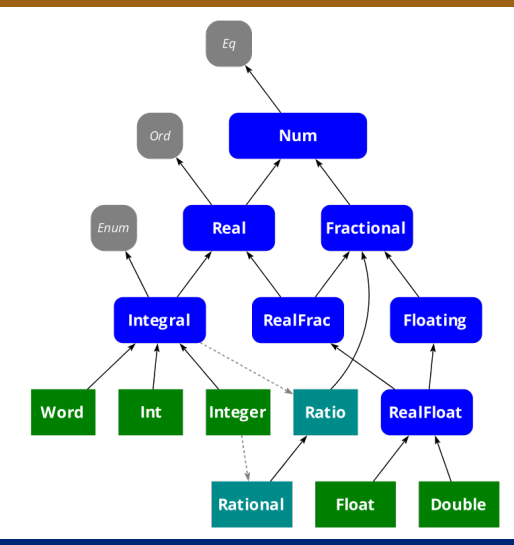

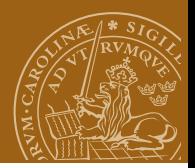

#### **Main numeric types**

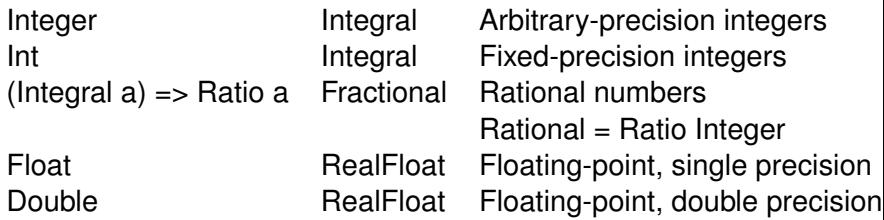

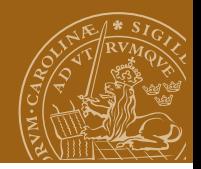

#### **Main numeric classes**

Fractional (/)

Integral quot, rem, mod, ... RealFrac (Fractional) round, truncate

Num  $(Eq, Show)$  (+), (-), (\*), ... Floating exp, log, sin, cos, ...

Real toRational RealFloat (Floating) exponent, significand, ...

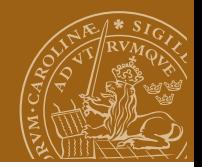

# **Extended Example: MyNatural**

numeric type based on Peano's definition

data MyNatural = Zero | Succ MyNatural deriving (Eq, Show)

Some values of this type:

two = Succ \$ Succ Zero three = Succ two

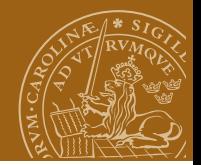

#### **Functions on MyNatural**

natPlus Zero  $y = y$ natPlus (Succ x)  $y =$  Succ (natPlus x y)

 $natMinus x Zero = x$ natMinus Zero y = error "Negative Natural" natMinus (Succ x) (Succ y) = natMinus x y

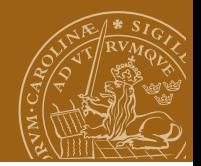

# **Functions on MyNatural**

 $n$ atTimes Zero  $y =$  Zero natTimes (Succ x)  $y = natPlus y$  (natTimes x y)

natSignum Zero = Zero  $natSigmum$  (Succ x) = Succ Zero

integerToNat 0 = Zero  $integerToNat (x+1) = Succ (integerToNat x)$ 

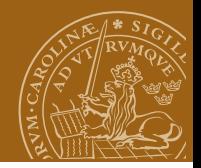

# **Making MyNatural a number**

#### instance Num MyNatural where

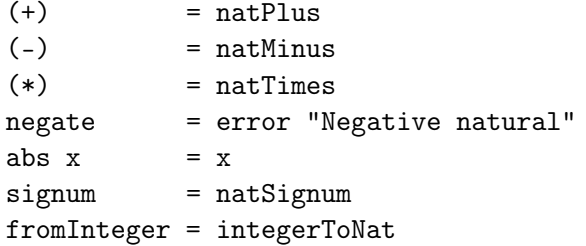

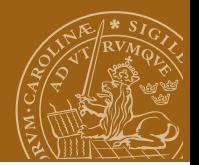

#### **Better output**

```
showNat n = show (intValue n)
 where
  intValue Zero = 0
  intValue (Succ x) = 1 + intValue x
```
instance Show MyNatural where

```
show = showNat
```
and remove previous deriving of Show !

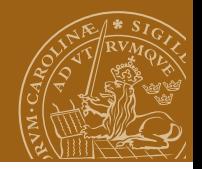

# **Another example: ListNatural**

Natural numbers corresponding to lists (of nothing)

```
type ListNatural = [()]
```
For example:

```
twol = [()_()]threeL = [(\cdot), (\cdot), (\cdot)]What is: (: )?
What is: (++)?
What is: map (const ())?
```
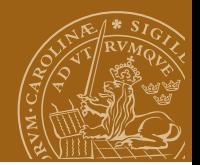

#### **ListNatural, Exercise**

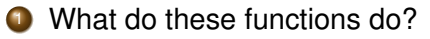

```
f1 x y = foldr (:) x yf2 x y = foldr (const (f1 x)) \begin{bmatrix} 1 \\ y \end{bmatrix}f3 x y = foldr (const (f2 x)) [( )] y
```

```
2 Continue this definition:
```
instance Num ListNatural where ...

Note: requires ListNatural to be declared as a newtype!

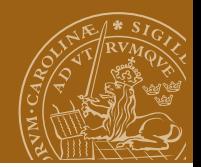

#### **Church numbers**

type ChurchNatural a = 
$$
(a \rightarrow a) \rightarrow (a \rightarrow a)
$$

```
zeroC, oneC, twoC :: ChurchNatural a
zeroC f = id -- zeroC = const id
oneC \t f = f -- oneC = idtwoC f = f.f
```
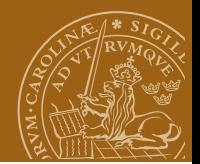

#### **Church numbers**

succC  $n f = f.(n f)$  $threeC = succC twoC$ plusC x y f =  $(x f) . (y f)$ timesC  $x y = x.y$  $expC$  x y = y x

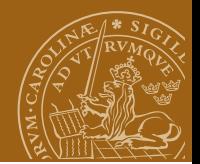

#### <span id="page-46-0"></span>**Church numbers**

```
showC x = show x(x (+1)) 0
```
pc = showC \$ plusC twoC threeC tc = showC \$ timesC twoC threeC xc = showC \$ expC twoC threeC